Oracle 11g

13 ISBN 9787302348936

出版时间:2013-12

版权说明:本站所提供下载的PDF图书仅提供预览和简介以及在线试读,请支持正版图书。

www.tushu000.com

 $O$ racle $O$ 

 $15$  Oracle Database 11g 管理、表空间管理、表管理、数据查询与操作、PL/SQL、索引和视图、过程和函数、触发器、游标、

 $O$ racle $\sim$ 

expediant control or a control or a control or a control or a control or a control or a control or  $\mathbb{R}$ 

```
1 Oracle 11g1
1.11
1.1.11
1.1.22
1.1.34
1.2 Oracle 11g5
1.21 Oracle
5
1.2.2 Oracle
6
1.23 Oracle 8i 9i 10g 11g7
1.24 Oracle 11g9
1.25 Oracle 11g
14
1.3 Oracle 11g
15
1.31 Oracle 11g15
1.32 Oracle 11g16
1.33 Oracle 11g21
1.34 Oracle 11g22
1.4 Oracle 11g
23
1.4.1 Oracle 11g23
1.42 Oracle 11g25
1.527
1.6\frac{27}{2}Oracle
29
2.129
2.1.1
```
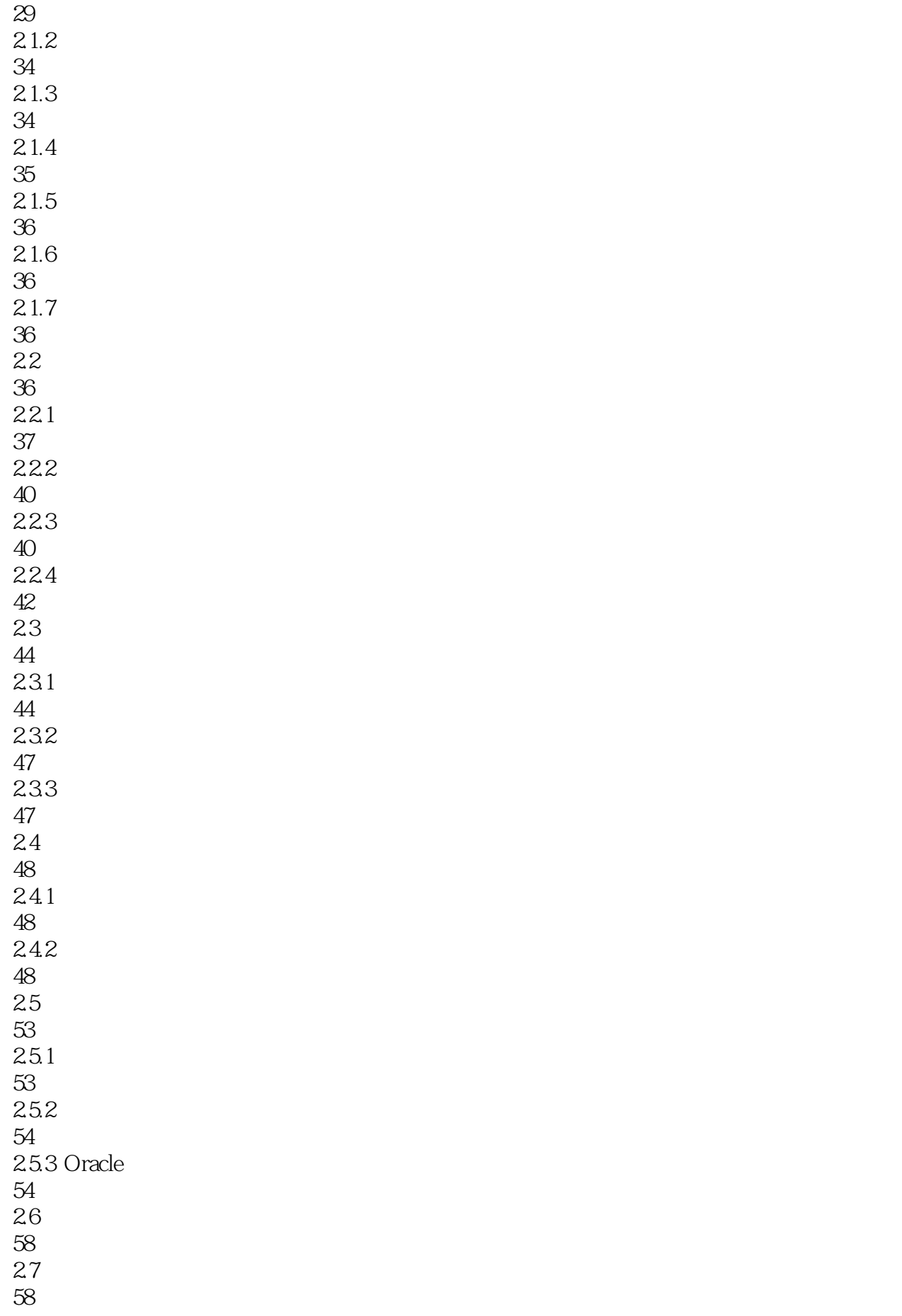

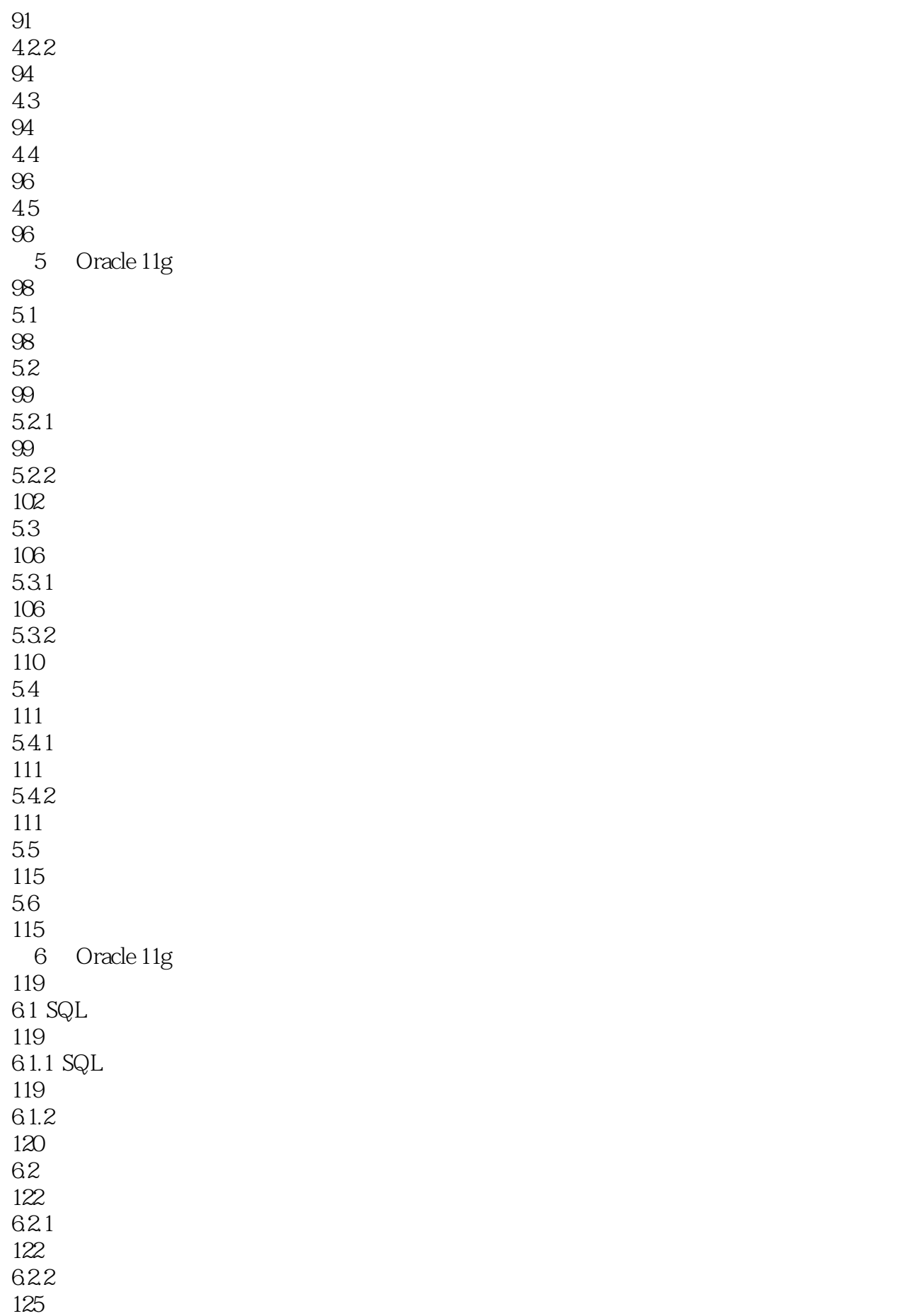

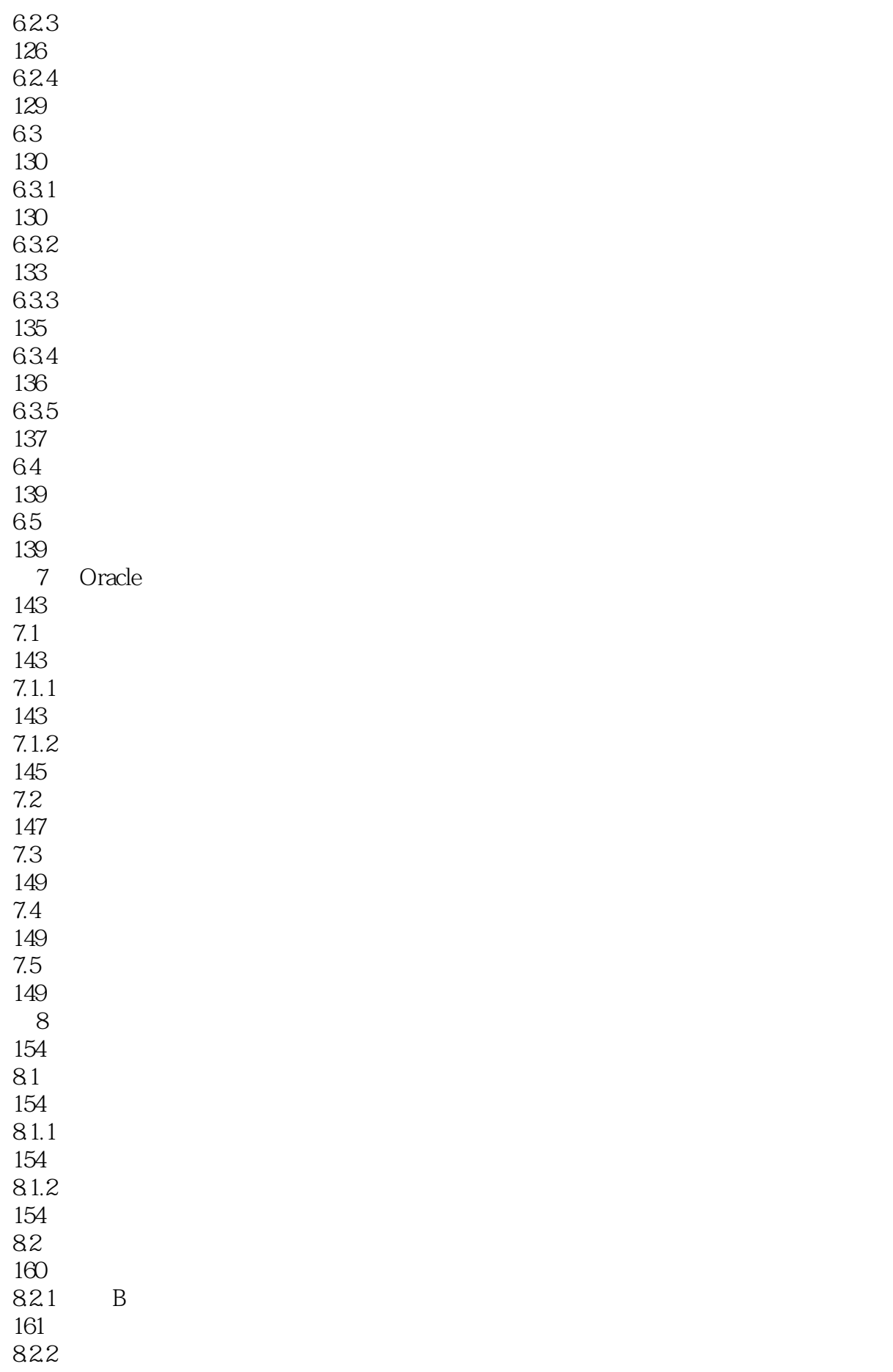

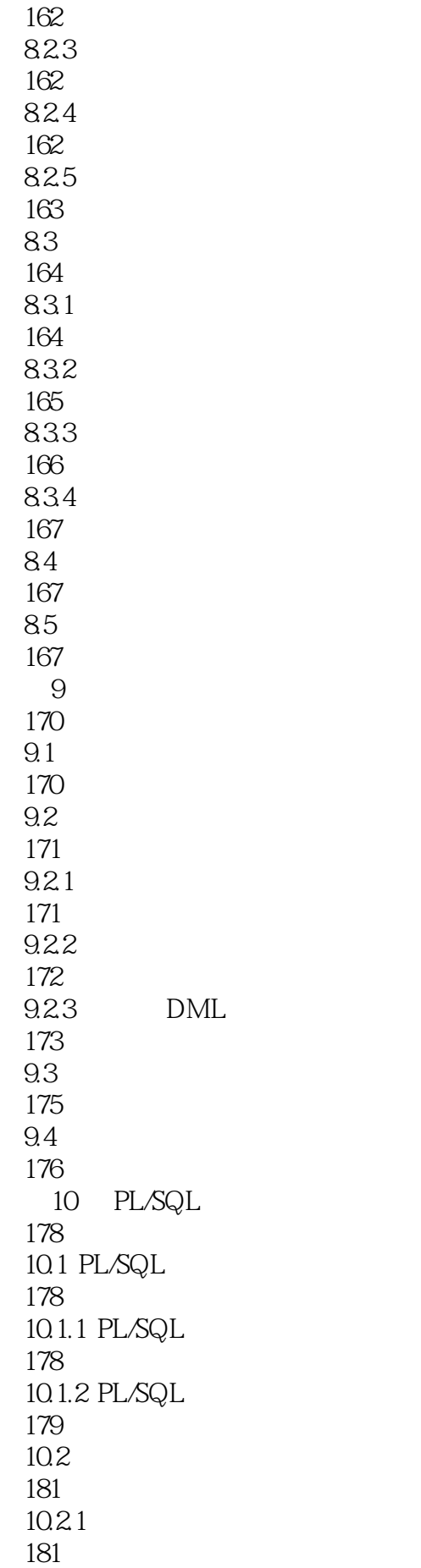

10.22 182 10.23 183 10.3 184 10.3.1 %TYPE 184 10.3.2 %ROWTYPE 185 10.33 185 10.34 187 10.4 188 10.4.1 IF 188 10.4.2 CASE 191 10.5 193 10.5.1 FOR 193 10.5.2 WHILE 194 10.5.3 LOOP 194 10.6 195 10.7 195  $11$ 199  $11.1$ 199  $11.1.1$ 199  $11.1.2$ 200  $11.2$ 201  $11.21$ 201 11.22 202  $11.3$ 203  $11.31$ 

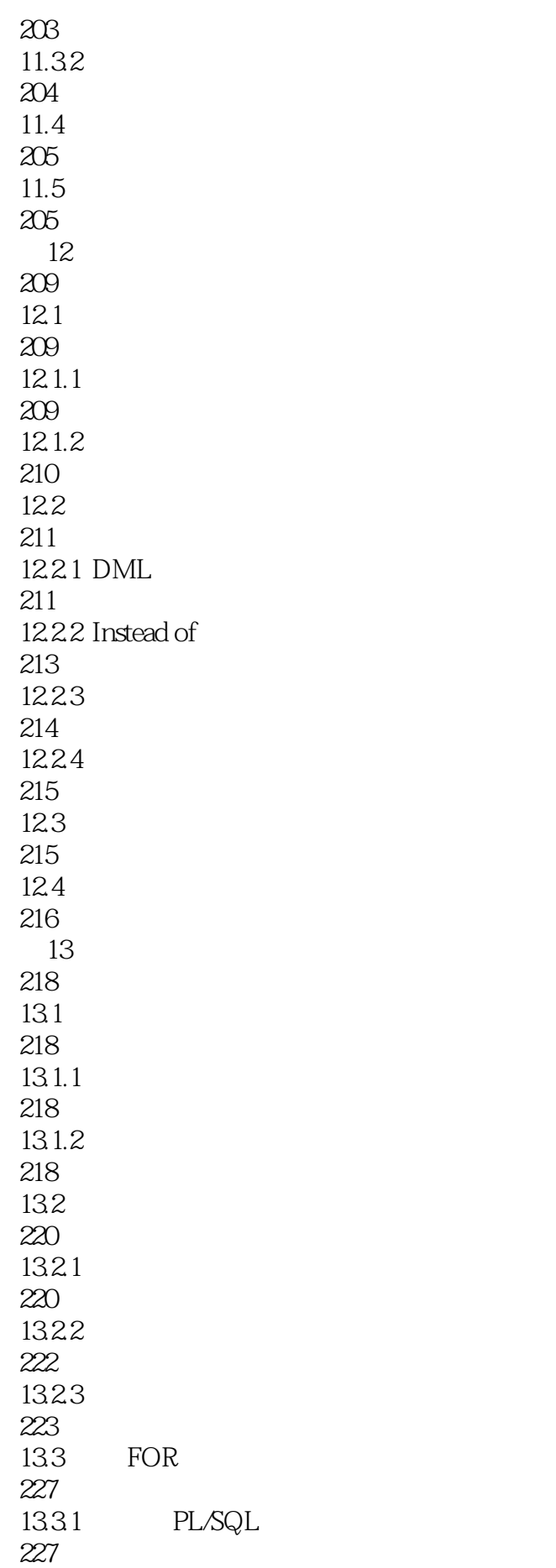

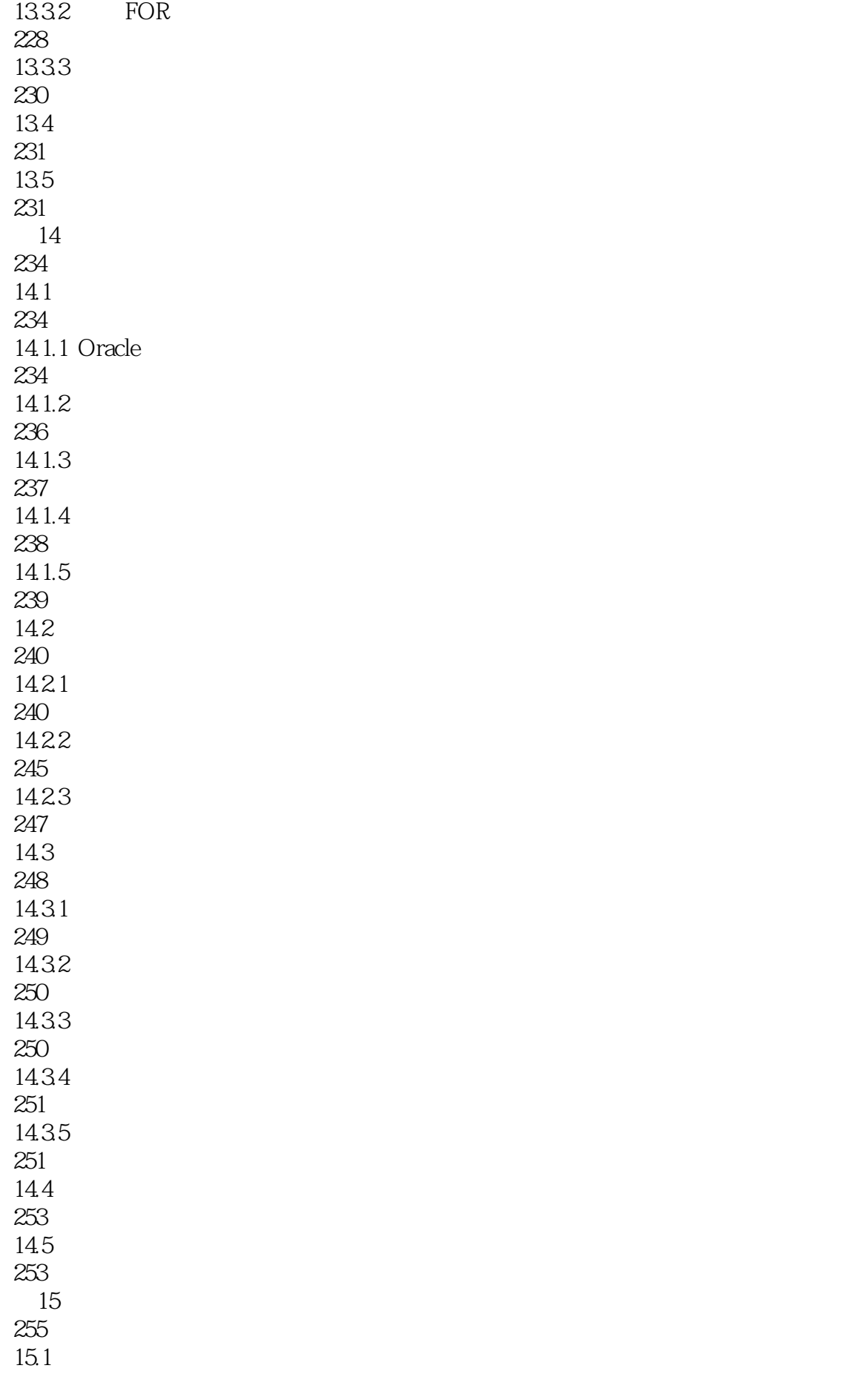

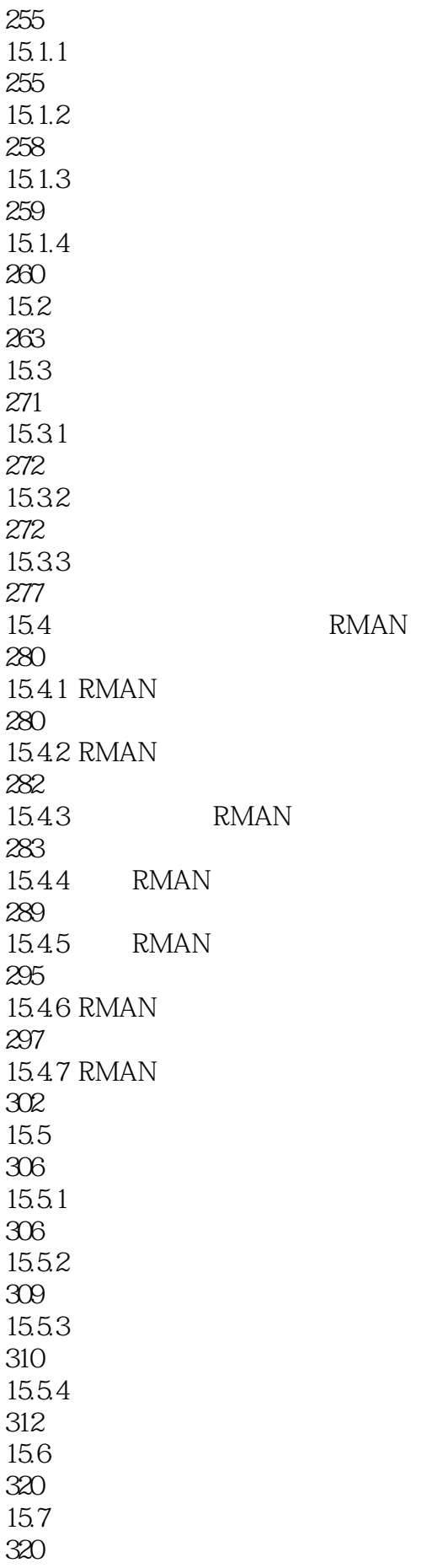

323

本站所提供下载的PDF图书仅提供预览和简介,请支持正版图书。

:www.tushu000.com